# **Adobe Photoshop CS4 KeyGenerator Keygen For (LifeTime) Free X64**

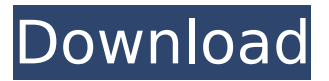

#### **Adobe Photoshop CS4 Free**

Photoshop is a powerful and versatile program that can be used for image manipulation and editing. It is also a complex program that requires practice and learning to use all of its features. PHOTO GALLERIES: See photos of places to visit in 2019 | See 2019 travel photos Learning Photoshop You can learn more about Photoshop via these sources: Search YouTube for tutorials Watch YouTube videos Learn at Photoshop.com Learn at Adobe.com/tutorials Learn at Lynda.com Learn at Skillshare.com PHOTO GALLERIES: See photos of places to visit in 2019 | See 2019 travel photos Basic use of Photoshop Photoshop is very simple to use. To create a new image, start with a new file. Add a new layer at the top of the new file. Then, use the tools at the bottom of the program to modify the new layer. The layers are on top of the rest of the document, so if you use a color fill, for example, it appears in front of any existing layer. Don't worry about having to make the layers the same size. You can resize them later. When you use the Select tool, simply click and drag to create an area of selection for the tool. Then, click and drag to add or remove areas of the image. You also have a small brush that you can use to paint color on the image. To edit the selection, use the options provided and choose what to do. You can also use the Transform tool, which works the same as in other programs, such as Illustrator. Start Photoshop Open the new file in Photoshop. Click File  $>$  New to create a new file. When Photoshop has loaded, click File > Open or press Ctrl+O. Click OK to accept the file type and open it. If you are

editing a layered file (one with more than one layer), you may need to click File > Load to load the file again. You can use the navigation bar on the right side of the window to access tools, options and features. These are not all at the same place, so where you find the tool you want to use may vary. If Photoshop asks for a file, accept the default (such as "1608 by 1200 pixels") or choose a size that you prefer. Use the Resize tool to make the image bigger or smaller. You can drag the

## **Adobe Photoshop CS4 Keygen For (LifeTime) (Updated 2022)**

Best Photoshop Elements Alternatives Now we'll list down the best Photoshop Elements alternatives that are available for you. 1. Smudge Tool & Healing Brush Smudging the outline, healing the broken elements, softening the midtones, sharpening, and adding highlights, all can be easily done with the help of Photoshop Elements. It has a neat feature of paint layer that makes your images look more professional. 2. Bracketing With the help of this tool, you can fix the shot with the help of bracketing options. 3. Gradient tool Photoshop Elements has a gradient that makes it easier for you to create contrast and color variations in your images. 4. Smart Brush tool This is one of the most useful tools that makes your images ready for print. As you can see it's a very stylish brush that allows you to create seamless patterns and fine lines with ease. 5. Various Filters With the help of filters, you can transform your images in a creative way and make it stand out. 6. Transform tool It is the best alternative to the Photoshop tools and uses similar paths to help you transform your images in multiple ways. 7. New Photo Filter This is among

the best Photoshop Elements alternatives that allows you to add personal touch to your images. 8. Tools This is a simple tool that gets the job done. It's a great alternative to the Photoshop tools. 9. More Tools This tool is similar to other Photoshop tools and is one of the best alternatives to Photoshop. It has several useful options like fill tools, gradients, patterns, texture and more. 10. Draw With the help of this tool, you can create your own unique designs. 11. Rasterize This tool allows you to convert a photo into a raster or vector image. 12. Layout It is the most useful tool that you can use to create images. 13. Photo Mosaic You can create stunning mosaic images by combining a number of photos. 14. Smart Objects It's one of the most useful features that most designers use. 15. Color Range This tool is used to create color variations in images. 16. Layout A layout tool is used to create images. 388ed7b0c7

## **Adobe Photoshop CS4 (Latest)**

// Licensed to the Apache Software Foundation (ASF) under one // or more contributor license agreements. See the NOTICE file // distributed with this work for additional information // regarding copyright ownership. The ASF licenses this file // to you under the Apache License, Version 2.0 (the // "License"); you may not use this file except in compliance // with the License. You may obtain a copy of the License at // // // // Unless required by applicable law or agreed to in writing, software // distributed under the License is distributed on an "AS IS" BASIS, // WITHOUT WARRANTIES OR CONDITIONS OF ANY KIND, either express or implied. // See the License for the specific language governing permissions and // limitations under the License. #ifndef IO\_STACK\_HPP\_\_ #define IO\_STACK\_HPP #include #include struct IOSegment { void \*start; void \*end; }; class IOSTack { public: IOSTack(size\_t initial\_size); virtual  $\sim$ IOSTack(); virtual bool empty() = 0; virtual void push back(void \*item) = 0; virtual void push front(void \*item) = 0; virtual void pop\_back() = 0; virtual void pop front() = 0; virtual bool is  $empty() = 0$ ; virtual void reserve(size t n) = 0; virtual void clear() = 0; virtual IOSegment::size type size() = 0; virtual IOSegment::size type capacity() = 0; virtual void reallocate(size t n) = 0; virtual void shrink to fit() = 0; virtual void \*find(void \*begin, size t index) = 0; virtual void \*find first of(void \*begin, size t index) = 0; virtual void \*find last of(void \*begin, size t index) = 0;

**What's New In Adobe Photoshop CS4?**

, "link\_e2e": "Link mêlé", "create": "Créer un lien mêlé" }, "resources": { "add": "Ajouter un ressource", "edit": "Éditer un ressource", "remove": "Supprimer le ressource", "select users": "Sélectionner les utilisateurs", "no resources": "Pas de ressources dans ce groupe.", "select groups": "Sélectionner les groupes", "edit\_resources": "Éditer les ressources" }, "users": { "users": "Utilisateurs", "no\_users": "Les utilisateurs n'y sont pas inscrits.", "delete users": "Supprimer les utilisateurs", "select group users": "Sélectionner les groupes/utilisateurs", "add\_user": "Ajouter un utilisateur", "new\_user": "Nouveau utilisateur",

## **System Requirements For Adobe Photoshop CS4:**

MINIMUM: OS: Windows XP (SP2) Processor: Dual Core CPU (2 GHz or faster recommended) Memory: 1 GB RAM Graphics: Direct3D 9-capable DirectX: Version 9.0c Hard Drive Space: 4.0 GB Additional Notes: The minimum system requirements are designed to provide a stable environment for all users. Some features, such as special effects and game cinematics, may not be enabled in the demo if your system falls below the

<http://cursos-bonificados.com/?p=3961> <https://chuchoola.fun/?u=k8pp605> [https://ostsorungarri.wixsite.com/isapanbor/post/photoshop-2021-version-22-4-3-keygen-full-version](https://ostsorungarri.wixsite.com/isapanbor/post/photoshop-2021-version-22-4-3-keygen-full-version-updated-2022)[updated-2022](https://ostsorungarri.wixsite.com/isapanbor/post/photoshop-2021-version-22-4-3-keygen-full-version-updated-2022) [https://www.pickmemo.com/upload/files/2022/07/u8lX1MMoVdgymKZke8v6\\_05\\_ad901705c25d8f737](https://www.pickmemo.com/upload/files/2022/07/u8lX1MMoVdgymKZke8v6_05_ad901705c25d8f737c6b92db2bb1ddf6_file.pdf) [c6b92db2bb1ddf6\\_file.pdf](https://www.pickmemo.com/upload/files/2022/07/u8lX1MMoVdgymKZke8v6_05_ad901705c25d8f737c6b92db2bb1ddf6_file.pdf) [https://affiliateschools.com/upload/files/2022/07/nNiare8HQfTYQjwMrQDC\\_05\\_ad901705c25d8f737c6](https://affiliateschools.com/upload/files/2022/07/nNiare8HQfTYQjwMrQDC_05_ad901705c25d8f737c6b92db2bb1ddf6_file.pdf) [b92db2bb1ddf6\\_file.pdf](https://affiliateschools.com/upload/files/2022/07/nNiare8HQfTYQjwMrQDC_05_ad901705c25d8f737c6b92db2bb1ddf6_file.pdf) <https://buycoffeemugs.com/photoshop-cs3-free-download-windows-updated-2022/> [https://panjirakyat.net/photoshop-2022-version-23-2-crack-file-only-activator-free-download-win-mac](https://panjirakyat.net/photoshop-2022-version-23-2-crack-file-only-activator-free-download-win-mac-updated/)[updated/](https://panjirakyat.net/photoshop-2022-version-23-2-crack-file-only-activator-free-download-win-mac-updated/) <https://uroc.ucmerced.edu/sites/uroc.ucmerced.edu/files/webform/ellayark789.pdf> [https://happyfeet-shoes.gr/adobe-photoshop-2021-version-22-1-0-mem-patch-keygen-full-version](https://happyfeet-shoes.gr/adobe-photoshop-2021-version-22-1-0-mem-patch-keygen-full-version-free-download-win-mac-april-2022/)[free-download-win-mac-april-2022/](https://happyfeet-shoes.gr/adobe-photoshop-2021-version-22-1-0-mem-patch-keygen-full-version-free-download-win-mac-april-2022/) <https://dulcexv.com/wp-content/uploads/2022/07/betsidab.pdf> <https://nhadatvip.org/photoshop-2021-version-22-1-1-2022/> [https://www.larimer.gov/system/files/webform/ada\\_grievience/nektphil717.pdf](https://www.larimer.gov/system/files/webform/ada_grievience/nektphil717.pdf) <https://sfinancialsolutions.com/photoshop-express-activation-free-pc-windows/> [https://techadarsh.com/2022/07/05/photoshop-cc-2015-version-16-keygen-crack-setup-activator](https://techadarsh.com/2022/07/05/photoshop-cc-2015-version-16-keygen-crack-setup-activator-download/)[download/](https://techadarsh.com/2022/07/05/photoshop-cc-2015-version-16-keygen-crack-setup-activator-download/) <https://www.mil-spec-industries.com/system/files/webform/everfeli46.pdf> <https://womss.com/photoshop-cc-2019-version-20-product-key-and-xforce-keygen-license-key-latest/> [https://mumoconzanaround.wixsite.com/subftorarood/post/photoshop-cc-2019-version-20-keygen](https://mumoconzanaround.wixsite.com/subftorarood/post/photoshop-cc-2019-version-20-keygen-only-latest-2022)[only-latest-2022](https://mumoconzanaround.wixsite.com/subftorarood/post/photoshop-cc-2019-version-20-keygen-only-latest-2022) <https://mycoopmed.net/adobe-photoshop-2021-version-22-3-free-license-key/> [https://www.cameraitacina.com/en/system/files/webform/feedback/adobe](https://www.cameraitacina.com/en/system/files/webform/feedback/adobe-photoshop-2022-version-231_8.pdf)[photoshop-2022-version-231\\_8.pdf](https://www.cameraitacina.com/en/system/files/webform/feedback/adobe-photoshop-2022-version-231_8.pdf) <https://4v87.com/photoshop-2021-version-22-0-1-jb-keygen-exe-free/> [https://www.owink.com/upload/files/2022/07/47tNii1e2YtrGt5CefDz\\_05\\_ad901705c25d8f737c6b92db](https://www.owink.com/upload/files/2022/07/47tNii1e2YtrGt5CefDz_05_ad901705c25d8f737c6b92db2bb1ddf6_file.pdf) [2bb1ddf6\\_file.pdf](https://www.owink.com/upload/files/2022/07/47tNii1e2YtrGt5CefDz_05_ad901705c25d8f737c6b92db2bb1ddf6_file.pdf) [https://saintjohnvianneysocials.com/upload/files/2022/07/Ib72t7iqwt9NwWuh1F4t\\_05\\_ad901705c25d](https://saintjohnvianneysocials.com/upload/files/2022/07/Ib72t7iqwt9NwWuh1F4t_05_ad901705c25d8f737c6b92db2bb1ddf6_file.pdf) [8f737c6b92db2bb1ddf6\\_file.pdf](https://saintjohnvianneysocials.com/upload/files/2022/07/Ib72t7iqwt9NwWuh1F4t_05_ad901705c25d8f737c6b92db2bb1ddf6_file.pdf) [https://lll.dlxyjf.com/upload/files/2022/07/mr6a4rqvjhCpNfhIT8hK\\_05\\_ad901705c25d8f737c6b92db2b](https://lll.dlxyjf.com/upload/files/2022/07/mr6a4rqvjhCpNfhIT8hK_05_ad901705c25d8f737c6b92db2bb1ddf6_file.pdf) [b1ddf6\\_file.pdf](https://lll.dlxyjf.com/upload/files/2022/07/mr6a4rqvjhCpNfhIT8hK_05_ad901705c25d8f737c6b92db2bb1ddf6_file.pdf)

[https://www.mil-spec-industries.com/system/files/webform/Adobe-Photoshop-2022-\\_15.pdf](https://www.mil-spec-industries.com/system/files/webform/Adobe-Photoshop-2022-_15.pdf) [https://chat.byoe.tv/upload/files/2022/07/VcVmlUYYf98PWob1IGpM\\_05\\_ad901705c25d8f737c6b92db](https://chat.byoe.tv/upload/files/2022/07/VcVmlUYYf98PWob1IGpM_05_ad901705c25d8f737c6b92db2bb1ddf6_file.pdf) [2bb1ddf6\\_file.pdf](https://chat.byoe.tv/upload/files/2022/07/VcVmlUYYf98PWob1IGpM_05_ad901705c25d8f737c6b92db2bb1ddf6_file.pdf)

<https://nadonsregals.com/photoshop-2021-version-22-patch-full-version-license-key/> [http://freepressnewspapers.com/sites/default/files/webform/Adobe-Photoshop-](http://freepressnewspapers.com/sites/default/files/webform/Adobe-Photoshop-CC-2015-version-17.pdf)

[CC-2015-version-17.pdf](http://freepressnewspapers.com/sites/default/files/webform/Adobe-Photoshop-CC-2015-version-17.pdf)

[https://xn--80aagyardii6h.xn--p1ai/adobe-photoshop-2021-version-22-1-1-patch-full-version](https://xn--80aagyardii6h.xn--p1ai/adobe-photoshop-2021-version-22-1-1-patch-full-version-free-32-64bit-march-2022-8730/)[free-32-64bit-march-2022-8730/](https://xn--80aagyardii6h.xn--p1ai/adobe-photoshop-2021-version-22-1-1-patch-full-version-free-32-64bit-march-2022-8730/)

[https://optimizetf.com/wp-](https://optimizetf.com/wp-content/uploads/2022/07/Adobe_Photoshop_CS6_Download_2022Latest.pdf)

[content/uploads/2022/07/Adobe\\_Photoshop\\_CS6\\_Download\\_2022Latest.pdf](https://optimizetf.com/wp-content/uploads/2022/07/Adobe_Photoshop_CS6_Download_2022Latest.pdf)

<https://josebonato.com/photoshop-2021-version-22-patch-full-version-pc-windows-latest-2022/>